## **MANUAL**

# FCBand 2017

by

Shaohong L. Li, and Donald G. Truhlar

Department of Chemistry, Chemical Theory Center, and Minnesota Supercomputing Institute, University of Minnesota, Minneapolis, MN 55455-0431, USA

Program version date: March 26, 2017 Documentation version date: July 15, 2021

## **Table of Contents**

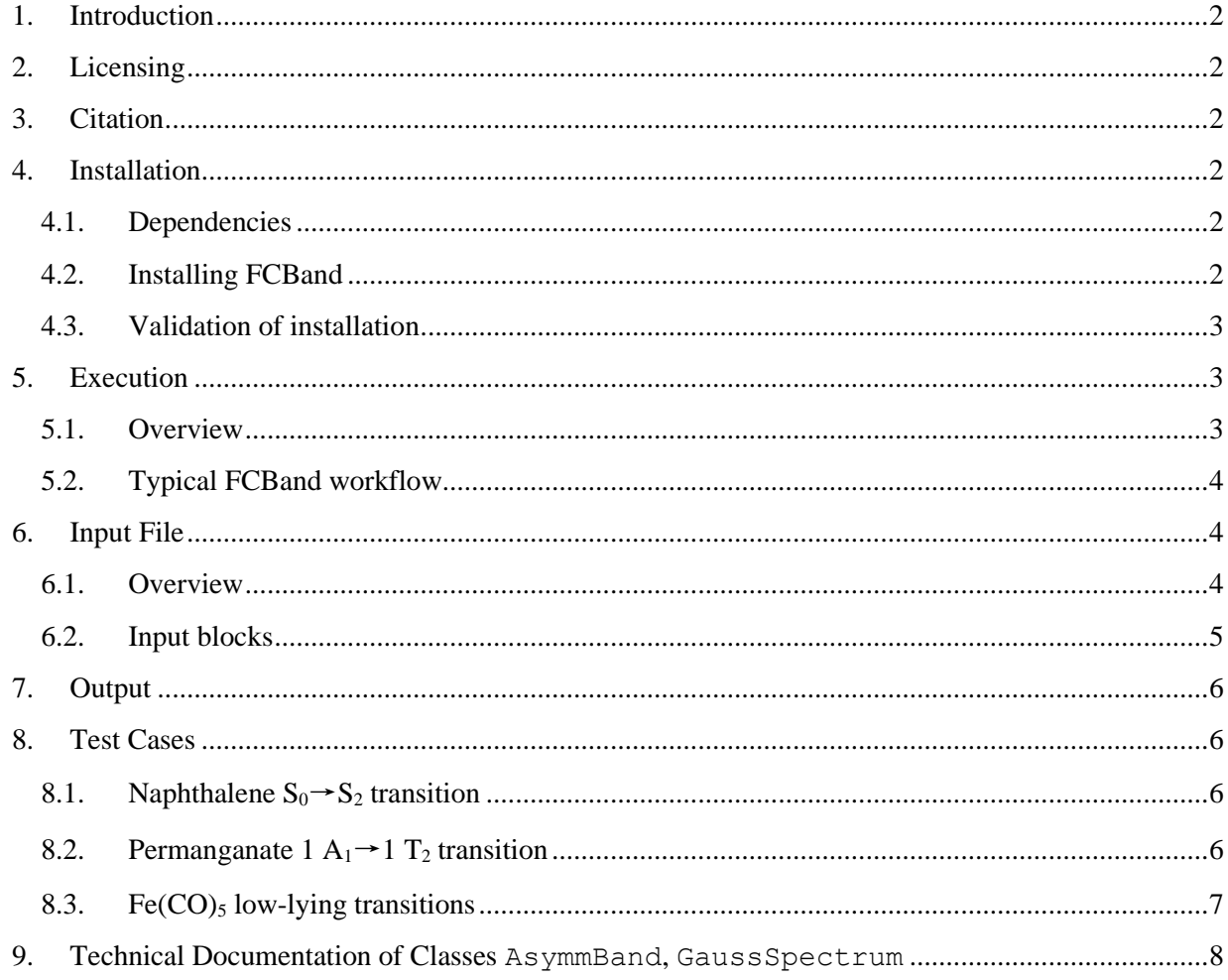

### <span id="page-1-0"></span>1. Introduction

FCBand is a Python package for simulating vibronic bands of electronic absorption spectroscopy using the Franck-Condon displaced harmonic oscillator (FC-DHO) models. These models are suitable for simulating the unresolved vibronic band shapes of electronic spectra that involve many electronic transitions and vibrational modes.

## <span id="page-1-1"></span>2. Licensing

FCBand - version 2017 is licensed under the [Apache License, Version 2.0.](https://www.apache.org/licenses/LICENSE-2.0.txt) The manual of FCBand - version 2017 is licensed under [CC-BY-4.0.](https://creativecommons.org/licenses/by/4.0/)

Publications of results obtained with the FCBand - version 2017 software should cite the program and/or the article describing the program.

No guarantee is made that this software is bug-free or suitable for specific applications, and no liability is accepted for any limitations in the mathematical methods and algorithms used within. No consulting or maintenance services are guaranteed or implied.

The use of the FCBand - version 2017 implies acceptance of the terms of the licenses.

## <span id="page-1-2"></span>3. Citation

Citation for the code: S. L. Li and D. G. Truhlar, *FCBand 2017;* http://comp.chem.umn.edu/fcband/

Citation for the method:

S. L. Li and D. G. Truhlar, Franck-Condon Models for Simulating the Band Shape of Electronic Absorption Spectra. *J. Chem. Theory. Comp.* **2017**, *13*, 2823.

## <span id="page-1-3"></span>4. Installation

### <span id="page-1-4"></span>4.1. Dependencies

Before installing FCBand, you need to have the following programs/packages installed:

- Python 2.7 (https://www.python.org/) (tested with version 2.7.8)
- NumPy (http://www.numpy.org) (tested with version 1.11.2)
- SciPy (https://www.scipy.org) (tested with version 0.18.1)

See the websites of the packages for how to install them.

### <span id="page-1-5"></span>4.2. Installing FCBand

To install FCBand, simply unzip and untar the package in a directory (let's call it *your\_path*). For example, in Linux and OSX you can use the following commands in the terminal:

cd *your\_path* tar -zxvf fcband2016.tgz

A directory fcband should be created, which contains the package files.

Next, add the path to the PYTHONPATH environment variable. For example, if you use a bash shell in Linux, add the following line to your \$HOME/.bashrc file

export PYTHONPATH=\$PYTHONPATH:*your\_path*

and run the command

source \$HOME/.bashrc

#### <span id="page-2-0"></span>4.3. Validation of installation

Execute the run tests.sh script to validate the installation, which runs all the tests. Installation is successful if no error message is printed. The user may compare the generated .out files to the provided .out.ref files in the test/ directory.

### <span id="page-2-1"></span>5. Execution

#### <span id="page-2-2"></span>5.1. Overview

FCBand is a Python package. To use it, the user should have basic knowledge of Python. However, if you are not familiar with Python, you may refer to the test cases we provide (described in Section [8\)](#page-5-1) and learn how write a Python script to use FCBand. In any case we strongly recommend reading the test cases to understand how the package works.

FCBand defines a Python module, fcband, which has two classes, AsymmBand and GaussSpectrum, defined in submodules asymmband and gaussspectrum respectively. AsymmBand has methods to read quantities from input file(s), simulate a spectral band, and print the band. GaussSpectrum is a container of AsymmBand objects for simulating a spectrum consisting of multiple bands. The most important methods are listed below; for complete documentation, see Section [9.](#page-7-0)

Important AsymmBand methods:

- from input: Read from an input file and create an AsymmBand object.
- readstuff: Read in a single piece of data from an input file.
- printstuff: Print a certain piece of data.
- $\infty$   $\infty$   $\infty$   $\infty$  Compute the excited-state equilibrium geometry by using the ground-state equilibrium geometry and the excited-state gradient at the ground-state equilibrium geometry. Compute the mass-weighted Cartesian displacement. Also compute other important energetic quantities.
- calc band param: Calculate parameters needed for simulating a band.
- calc band point: Compute one point of band at a certain photon energy.
- plot: Print a band or return an array containing the spectral data.

Important GaussSpectrum methods:

- add band: Add an AsymmBand object to the spectrum.
- gen\_spectrum: Generate a spectrum.
- print spectrum: Print a spectrum.
- read exp spectrum: Read in an experimental spectrum from a file.
- scale sim to exp: Scale the simulated spectrum to the experimental spectrum to minimize their mean squared difference.

## <span id="page-3-0"></span>5.2. Typical FCBand workflow

*(See Section [5.1](#page-2-2) and Section [9](#page-7-0) for description of the methods.)*

To simulate a single spectral band, follow these steps:

- Prepare an input file (see Section [6\)](#page-3-1)
- Create an AsymmBand object by reading in the input file using the from input method
- (Optional) Read in additional data from other input files by using the readstuff method
- Compute necessary quantities by calling the  $xe_{q0}$  and calc\_band\_param methods
- Simulate and print the band, or obtain the band as an array for further use, by calling the  $plot$ method

To simulate a spectrum consisting of one or more bands, follow these steps:

- Create AsymmBand objects, each one corresponding to one band, using the steps above
- Create an GaussSpectrum object and add the AsymmBand objects to the GaussSpectrum object by using the add\_band method
- (Optional) Read in an experimental or reference spectrum by using the read\_exp\_spectrum method
- Simulate a spectrum by calling the gen spectrum method
- (Optional) Scale the simulated spectrum to minimize its mean squared difference to the read-in experimental or reference spectrum by calling the scale sim to exp method
- Print the spectrum by calling the print spectrum method

## <span id="page-3-1"></span>6. Input File

### <span id="page-3-2"></span>6.1. Overview

The contents of an input file are organized in blocks. Each block is identified by an identifier line in the format "\$*block\_name*" where *block\_name* is the identifier of the block. The input data starts in the next line to the identifier line.

Lines starting with a "#" (comment lines) will be ignored.

### <span id="page-4-0"></span>6.2. Input blocks

\$evert: Vertical excitation energy. It accepts a single floating-point number. The energy unit is specified in the  $\text{Sunit block}$ .

\$forcees: (Optional) Excited-state forces (negative of the gradients with respect to nuclear coordinates) at the ground-state equilibrium geometry. This is needed only if \$geomes is not given. Input format is determined by gradformat (see \$misc block).

\$freqes: Excited-state frequencies and normal modes. In the FC-DHO approximations, these are the same as the ground-state values. Input format is determined by freqformat (see \$misc block).

\$geomes: (Optional) Excited-state equilibrium geometry. If not provided, it will be computed from the data provided in the \$geomgs, \$forcees, and \$freqes blocks. Input format is determined by geomformat (see \$misc block).

\$geomgs: Ground-state equilibrium geometry. Input format is determined by geomformat (see \$misc block).

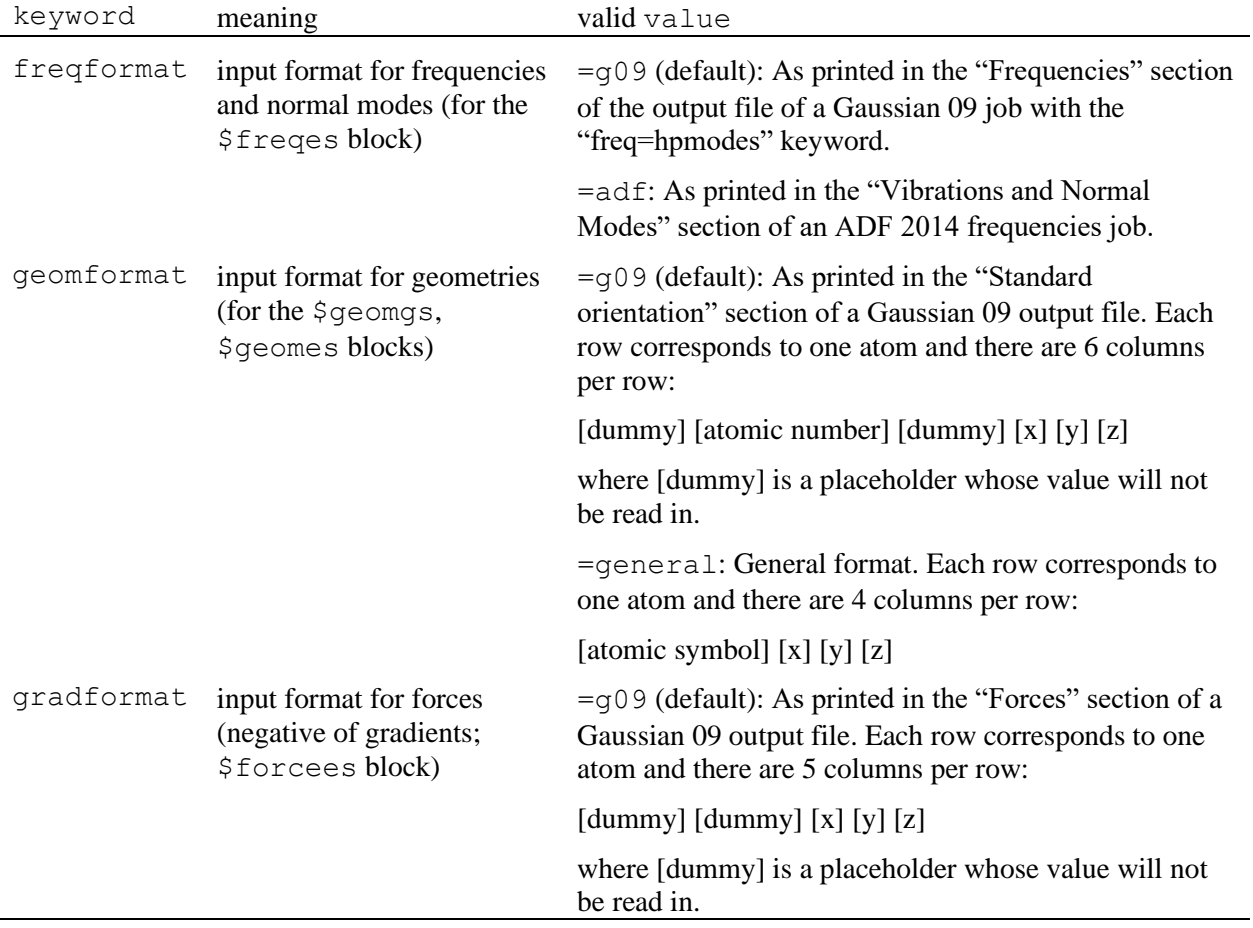

\$misc: (Optional) Miscellaneous settings. It accepts inputs in "*keyword*=*value*" format.

\$natom: Number of atoms. It accepts a single integer.

\$oscstr: (Optional) Oscillator strength. It accepts a single floating-point number. This is needed only when you want to scale the simulated band by the oscillator strength.

\$plot: (Optional) Range of photon energy to print the band. It accepts three numbers separated by whitespace: start energy (floating-point), end energy (floating-point), number of points in the range (integer). The energy unit is specified in the \$unit block.

\$unit: (Optional) Unit for the input energies in the \$evert and \$plot blocks. It accepts a single string of either " $eV$ " (default) or "cm\_1".

## <span id="page-5-0"></span>7. Output

The user can choose what to print out by using the printstuff and plot methods of AsymmBand and the print spectrum method of GaussSpectrum. See the documentation of those methods in Sectio[n 9](#page-7-0) for details.

## <span id="page-5-1"></span>8. Test Cases

The test cases are in the test/ directory. Change to that directory first before executing the commands shown below. Note that these test cases only serve to show how the package works. Their results should not be used for scientific purposes.

## <span id="page-5-2"></span>8.1. Naphthalene  $S_0 \rightarrow S_2$  transition

This test case shows how to use the AsymmBand class.

#### Execute

```
python example main.py example naphthalene.in >
example_naphthalene.out
```
and compare example\_naphthalene.out to the provided example naphthalene.out.ref.

### <span id="page-5-3"></span>8.2. Permanganate 1  $A_1 \rightarrow 1$  T<sub>2</sub> transition

This test case shows how to use the AsymmBand class.

#### Execute

```
python example main.py example permanganate.in >
example_permanganate.out
```
and compare example permanganate.out to the provided example permanganate.out.ref.

## <span id="page-6-0"></span>8.3. Fe(CO)<sub>5</sub> low-lying transitions

This test case shows how to use the GaussSpetrum class.

First change directory to FeCO5/. Execute

python simulate.py > example\_FeCO5.out

and compare example\_FeCO5.out to the provided example\_FeCO5.out.ref.

#### <span id="page-7-0"></span>9. Technical Documentation of Classes AsymmBand, GaussSpectrum

#### class **AsymmBand**(\_\_builtin\_\_.object)

Class for computing overall vibronic shape of a single band.

```
Methods defined here:
__init__(self)
calc_band_param(self)
      Calculate parameters needed for simulating band.
calc_band_point(self, omega, order=0, norm='one')
      Compute one point of band at photon energy omega.
      omega: photon energy in unit of self.unit
      order: band shape model type.
               0 = Gaussian FC-DHO
              -1 = third-order FC-DHO
      norm: normalization/scale.
             ='one': no scale
             ='oscstr': scale by oscillator strength
             ='tdm': scale by transition dipole moment squared
                      times excitation energy
plot(self, mode='print', norm='oscstr', start=None, end=None, npoints=None, order=0)
      Plot spectra or return an array containing the spectral data.
      mode: 'print'= print the data for plot;
              'array'= return the data array.
      norm: band multiplied by osc. str ('oscstr') or
             transition dipole moment squared ('tdm')
              times excitation energy.
      start, end: range of plot.
      npoints: number of points in the range.
      order: band shape model type.
               0 = Gaussian FC-DHO
              -1 = third-order FC-DHO
      return: None if mode='print';
               numpy array if mode='array',
                 with \text{coll} = \text{energy}, \text{col2} = \text{abs}. strength
printstuff(self, stuff)
      Print something.
      stuff: string of what to print.
           'geomgs' = ground-state equilibrium geometry (x0)
           'geomes' = excited-state equilibrium geometry (xe)
           'dE' = difference of ES energy at x0 and xe
           'Q' = Dimensionless normal coordinate displacement x0->xe
           'bandparam' = band parameters
           'freq' = harmonic frequencies
           'header' = header
readstuff(self, fin, keyw)
      Read in a piece of data.
      fin: input file name
      keyw: keyword
```

```
xe_q0(self)
           Extrapolate from x0 to xe if necessary.
           Calculate mass-weighted Cart. displacement q0.
           Calculate deltaE = E vert - E adiab.
    Class methods defined here:
    from_input(cls, fin) from __builtin___type
           Read all stuff from input.
           fin: string of input file name.
class GaussSpectrum(__builtin __.object)
   Class of a container of AsymmBand to form full spectrum of a system.
    Methods defined here:
     __init__(self)
    add_band(self, band)
          Add a band to the spectrum.
          band: AsymmBand object
    gen_spectrum(self, xs=None, use_exp_xs=False, norm='oscstr', order=0)
           Generate spectrum.
           xs: a list of energy points at which the spectrum is generated.
           use_exp_xs: whether use energy points of the exp. band as xs
           norm: spectrum multiplied by osc. str ('oscstr') or
                 transition dipole moment squared ('tdm')
                  times excitation energy.
           order: band shape model type.
                   0 = Gaussian FC-DHO
                  -1 = third-order FC-DHO
    print_spectrum(self, which_spectrum='sim', energy_unit='eV', xs=None, use_exp_xs=False, 
    norm='oscstr', order=0)
          which spectrum: which to print; 'sim' or 'exp' or 'scaled sim'
           energy unit: energy unit in the print; 'eV' or 'cm 1' or 'nm'
          xs: a list of energy points at which the spectrum is generated.
           use exp xs: whether use energy points of the exp. band as xs
           norm: spectrum multiplied by osc. str ('oscstr') or
                 transition dipole moment squared ('tdm')
                  times excitation energy.
           order: band shape model type.
                   0 = Gaussian FC-DHO-1 = third-order FC-DHO
    read_exp_spectrum(self, filename, energy_unit='cm_1', normalize_to=None)
           Read in an experimental spectrum from a file.
           The file should have two columns,
           where col 1 is energy and col 2 is absorption strength
           filename: input file name of experimental spectrum
           energy_unit: energy unit of experimental spectrum;
                                'cm 1' or 'eV' or 'nm'
           normalize to: whether and how to normalize the exp. spectrum
                          ='unit_area': normalize to unit area
                          ='unit_maxstr': normalize to unit max abs
                          =None: don't normalize
```

```
scale_sim_to_exp(self)
      Scale simulated spectrum to experimental to minimize
      the mean squared difference.
```
return: final mean squared difference

```
Static methods defined here:
calc_spectrum_area(spectrum)
normalize(spectrum, normalize_to)
      Normalize spectrum to unit area (regardless of energy unit).
       spectrum: npoints * 2 array; coll is energy, col2 is strength
      normalize_to: how to normalize
           'unit<sup>-</sup>area' = normalize to unit area
```
'unit<sup>-</sup>maxstr' = normalize maximum strength to one return: npoints \* 2 array of normalized spectrum